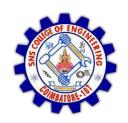

#### SNS COLLEGE OF ENGINEERING

Kurumbapalayam (Po), Coimbatore - 641 107

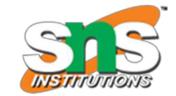

#### DEPARTMENT OF ELECTRONICS AND COMMUNICATION ENGINEERING

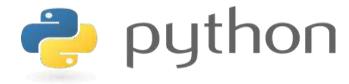

# 19IT103 – COMPUTATIONAL THINKING AND PYTHON PROGRAMMING

❖ A readable, dynamic, pleasant, flexible, fast and powerful language

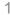

#### UNIT II DATA TYPES, EXPRESSIONS,

#### **STATEMENTS**

Python interpreter and interactive mode, debugging; values and types: int, float, boolean, string, and list; variables, expressions, statements, tuple assignment, precedence of operators, comments; Illustrative programs: exchange the values of two variables, circulate the values of n variables, distance between two points.

#### Recap

- Arithmetic Operators
- Comparison Operators
- Logical Operators
- Bitwise Operators
- Assignment Operators

#### **Operators**

• Python Operators in general are used to **perform operations** on values and variables.

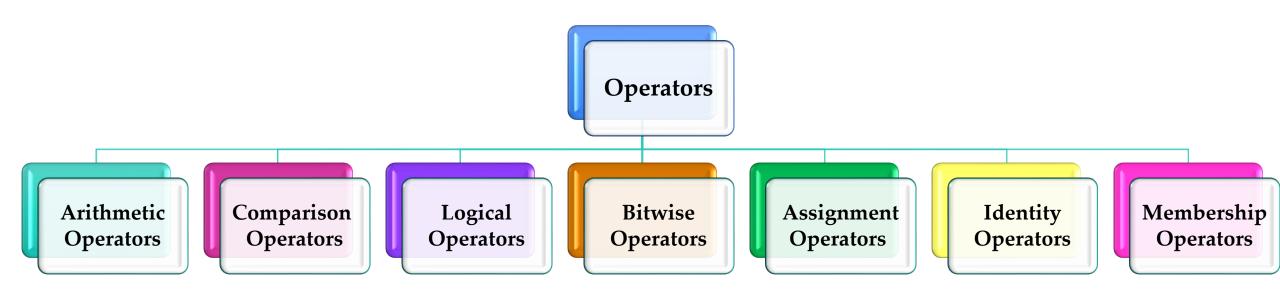

### **Identity Operators**

- is and is not are the identity operators both are used to check if two values are located on the same part of the memory.
- Two variables that are equal do not imply that they are identical.
  - is True if the operands are identical
  - is not True if the operands are not identical

#### **Identity Operators**

```
>>> num1 = 10
>>> num2 = 20
>>> num1=num2
>>> print(num1 is not num2)
False
>>> print(num1 is num2)
True
```

#### Membership Operators

- in and not in are the membership operators; used to test whether a value or variable is in a sequence.
  - in True if value is found in the sequence

#### **Example**

- When dealing with operators in Python we have to know about the concept of Python operator precedence and associativity as these determine the priorities of the operator.
- Operator Precedence: This is used in an expression with more than one operator with different precedence to determine which operation to perform first.

- Example: 10 + 20 \* 30
- Option a: 900
- **Option b: 70**
- Which is correct?

• Example: 10 + 20 \* 30

#### **Operator Precedence**

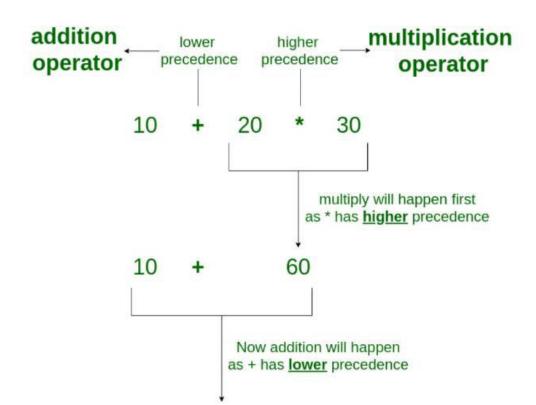

- Operator Associativity: If an expression contains two or more operators with the same precedence then Operator Associativity is used to determine.
- It can either be Left to Right or from Right to Left.
- Example: '\*' and '/' have the same precedence and their associativity is Left to Right

#### **Operator Associativity**

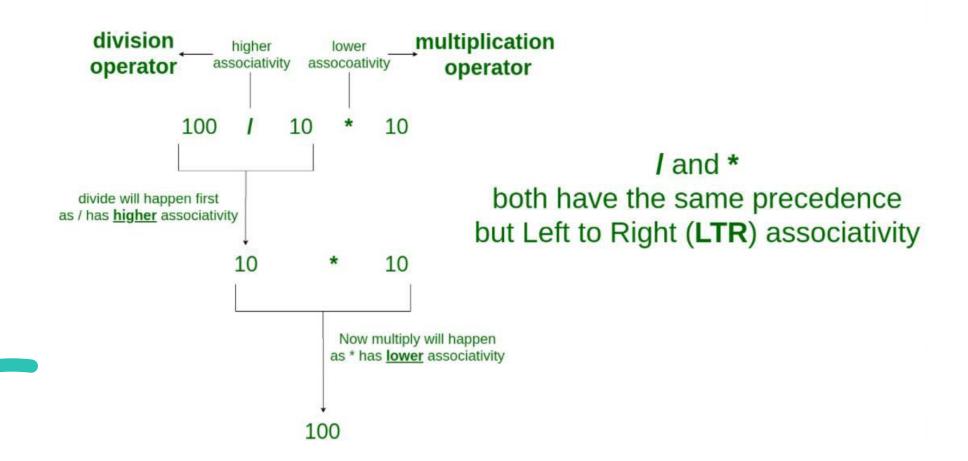

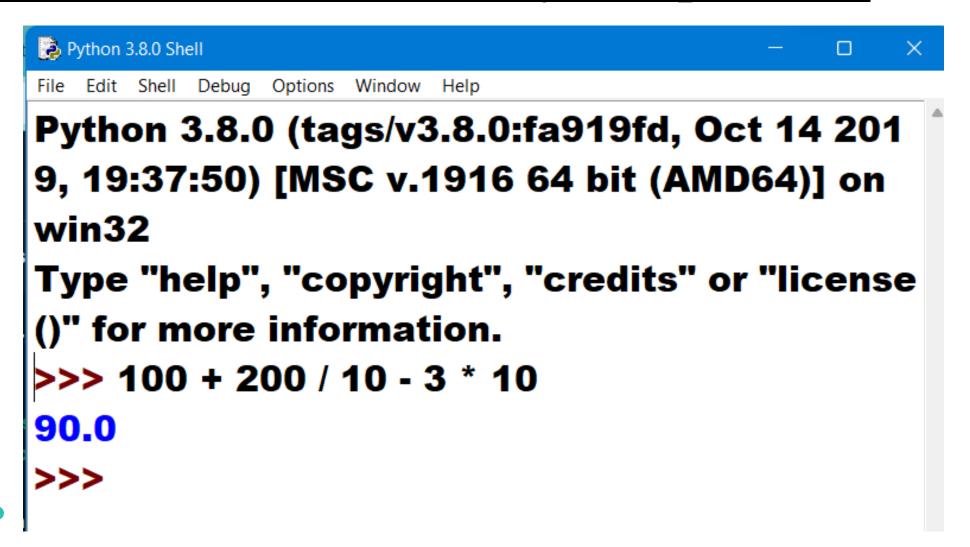

| Operator     | Description                                                                                 | Associativity |
|--------------|---------------------------------------------------------------------------------------------|---------------|
| ()           | Parentheses                                                                                 | left-to-right |
| **           | Exponent                                                                                    | right-to-left |
| * / %        | Multiplication/division/modulus                                                             | left-to-right |
| + –          | Addition/subtraction                                                                        | left-to-right |
| << >>        | Bitwise shift left, Bitwise shift right                                                     | left-to-right |
| < <=<br>> >= | Relational less than/less than or equal to Relational greater than/greater than or equal to | left-to-right |

| Operator                 | Description                            | Associativity |
|--------------------------|----------------------------------------|---------------|
| == !=                    | Relational is equal to/is not equal to | left-to-right |
| is, is not<br>in, not in | Identity<br>Membership operators       | left-to-right |
| &                        | Bitwise AND                            | left-to-right |
| ^                        | Bitwise exclusive OR                   | left-to-right |
|                          | Bitwise inclusive OR                   | left-to-right |
| not                      | Logical NOT                            | right-to-left |

| Operator                                  | Description                                                                                                    | Associativity |
|-------------------------------------------|----------------------------------------------------------------------------------------------------|---------------|
| and                                       | Logical AND                                                                                                    | left-to-right |
| or                                        | Logical OR                                                                                                    | left-to-right |
| = += -= *= /= %= /= 0/o= &= ^=  = <<= >>= | Assignment Addition/subtraction assignment Multiplication/division assignment Modulus/bitwise AND assignment Bitwise exclusive/inclusive OR assignment Bitwise shift left/right assignment | right-to-left |

#### **Comments**

- Comments in Python are the lines in the code that are ignored by the compiler during the execution of the program.
- Comments enhance the readability of the code and help the programmers to understand the code very carefully.
- There are three types of comments in Python
  - Single line Comments
  - Multiline Comments
  - Docstring Comments

### **Single-Line Comments**

- Python single line comment starts with the hashtag symbol (#) with no white spaces and lasts till the end of the line.
- If the comment exceeds one line then put a hashtag on the next line and continue the comment.
- Python's single-line comments are proved useful for supplying short explanations for variables, function declarations, and expressions.
  - # Print "GeeksforGeeks !" to console

#### **Multi-Line Comments**

- Python does not provide the option for multiline comments.
- However, there are different ways through which we can write multiline comments.
- Using Multiple Hashtags (#)
  - **# Python program to demonstrate**
  - # multiline comments

#### **Multi-Line Comments**

• Using String Literals

""" Python program to demonstrate

multiline comments"""

## **Python Docstring**

- Python docstring is the string literals with triple quotes that are appeared right after the function.
- It is used to associate documentation that has been written with Python modules, functions, classes, and methods.
- It is added right below the functions, modules, or classes to describe what they do.
- In Python, the docstring is then made available via the \_\_doc\_\_ attribute.

## **Python Docstring**

**Example**